I have a workspace called EURUSD. When I open it I get 4 renko charts with following box sizes:

1 day = 0.0020

4 hours = 0.0020

1 hour = 0.0010

15 minutes = 0.0010

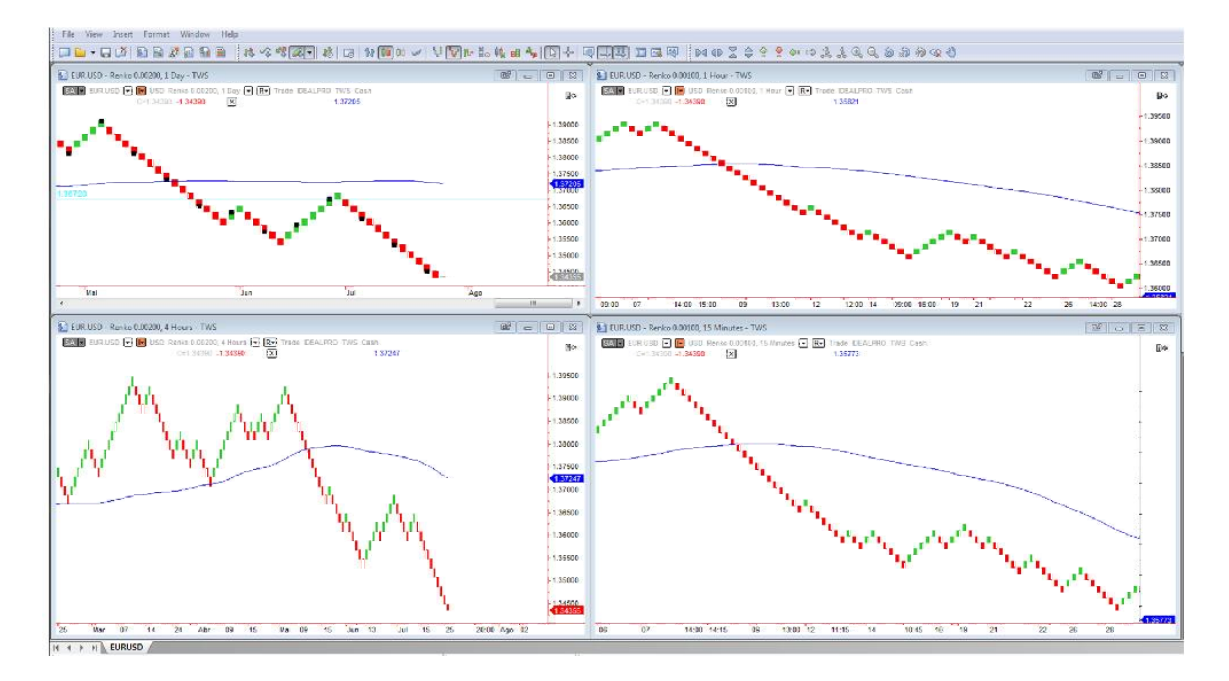

Now if I open workspace NQU4 (Nasdaq futures) I get a workspace with following box sizes:

 $1$  day = 20

4 hours = 10

1 hour =  $5$ 

15 minutes = 2.5

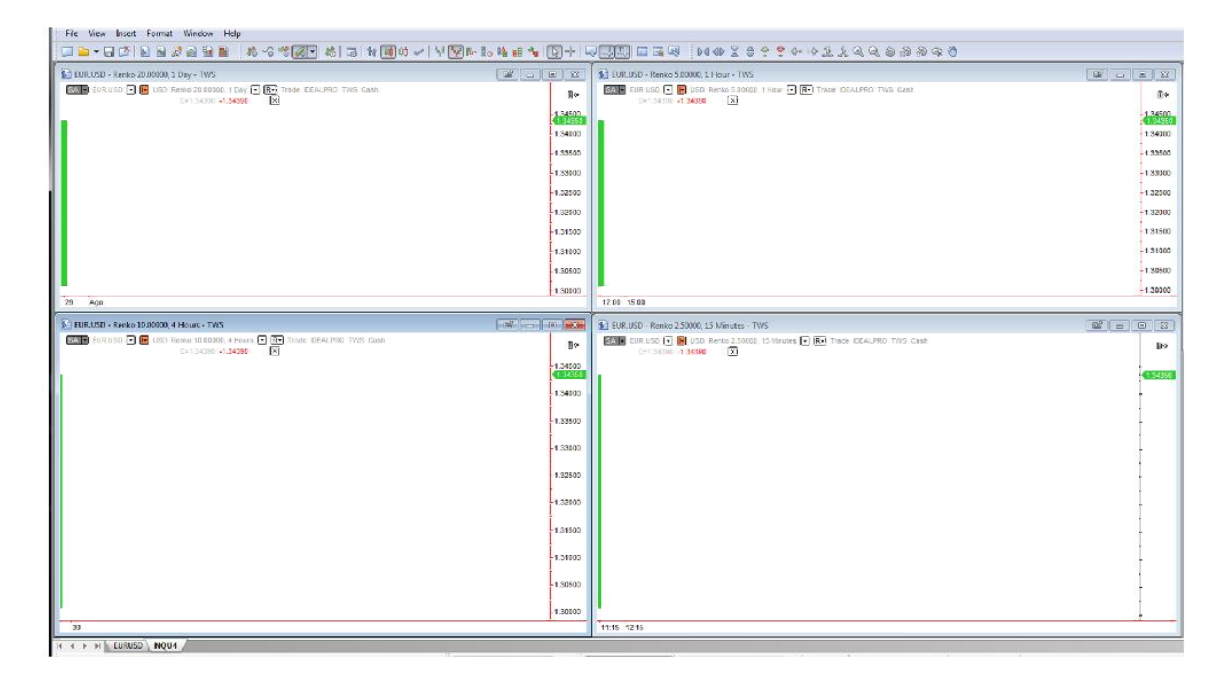

As I still have the symbol EUR.USD, obviously the charts above mean nothing. I have to change the symbol into NQU4 to display what I want:

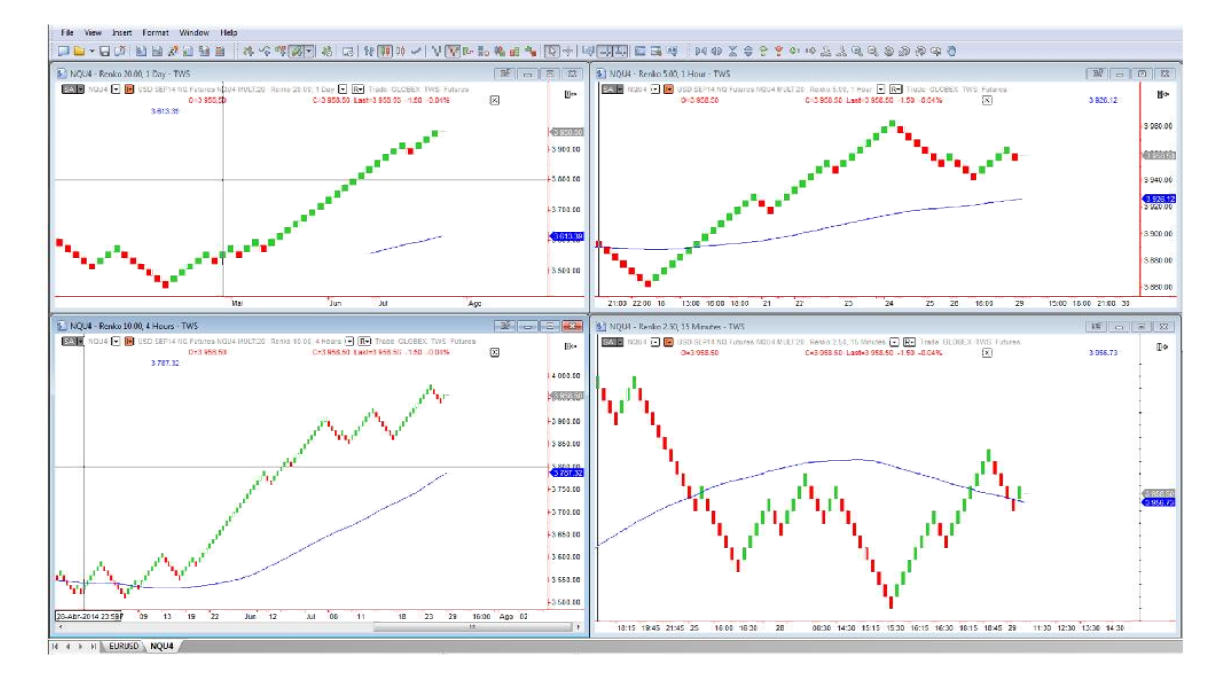

So far so good.

Now I close the workspace EUR.USD (notice that I have in Preferences "Do not save Workspace"):

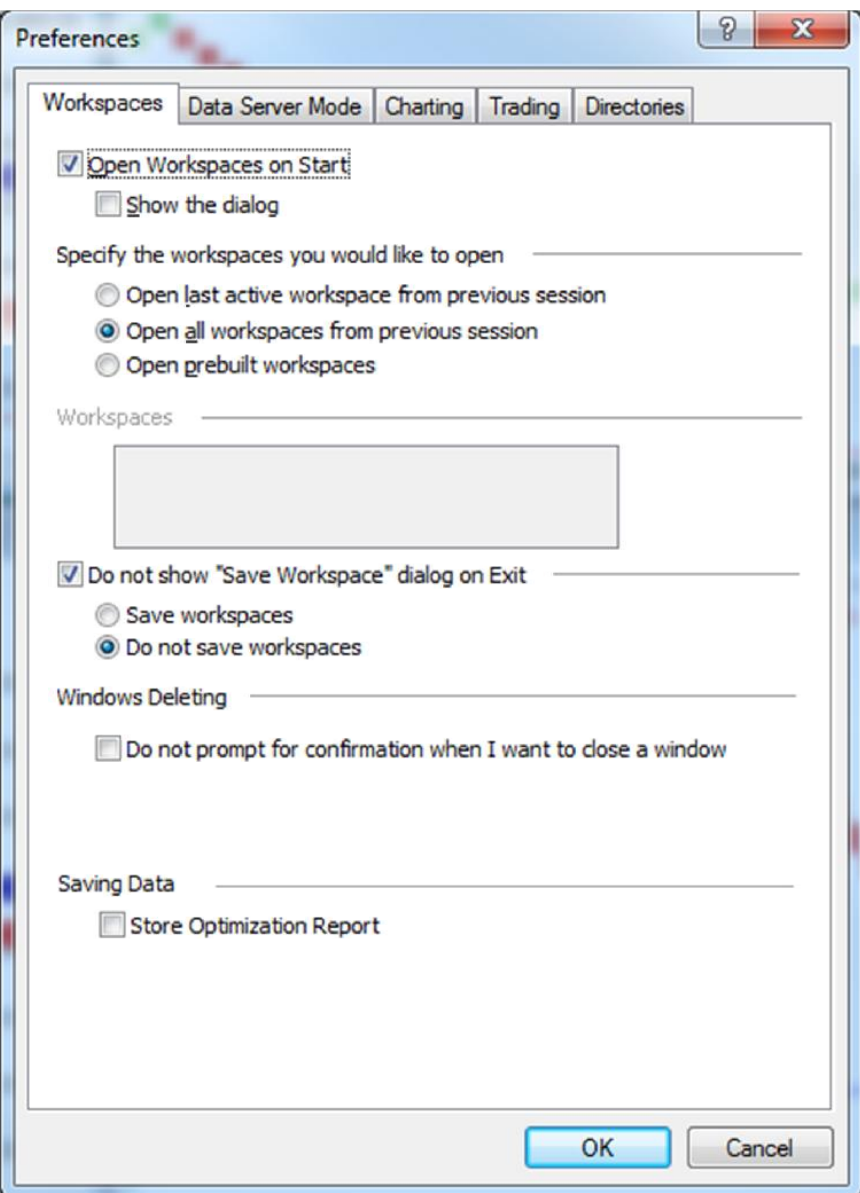

I stay only with NQU4 workspace opened:

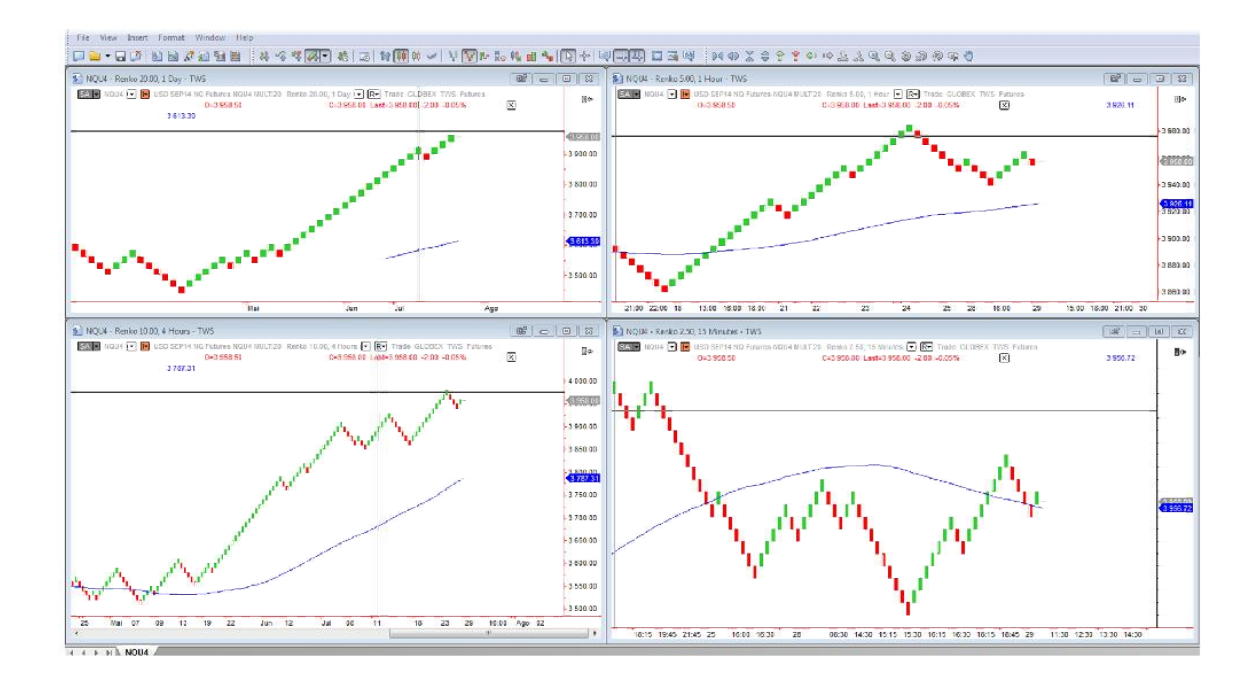

If I close also NQU4 workspace and now go back to the beginning and open again workspace EURUSD I get it with NQU4 symbol. I guess this happens because it was the last symbol I used. It's debatable if it should be like that but let's move on.

What is clearly wrong is that, although I have specific settings in EURUSD workspace, what I get now is something completely arbitrarily defined by Multicharts with box size = 0.25 in all time frames:

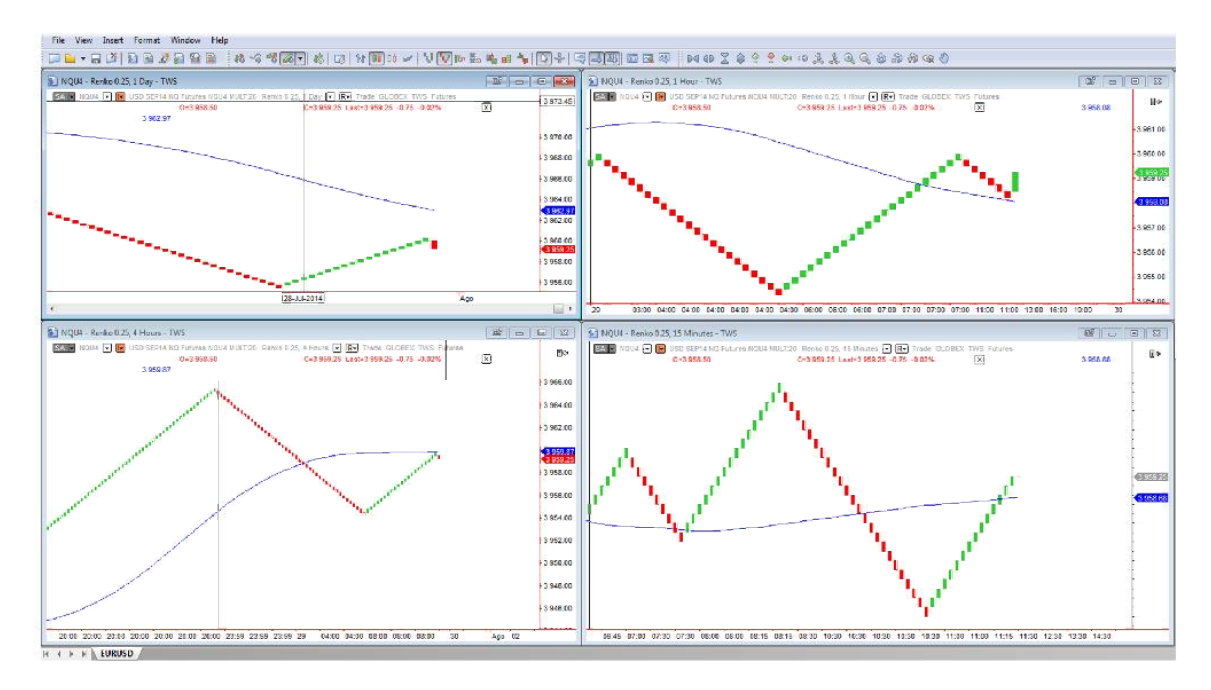

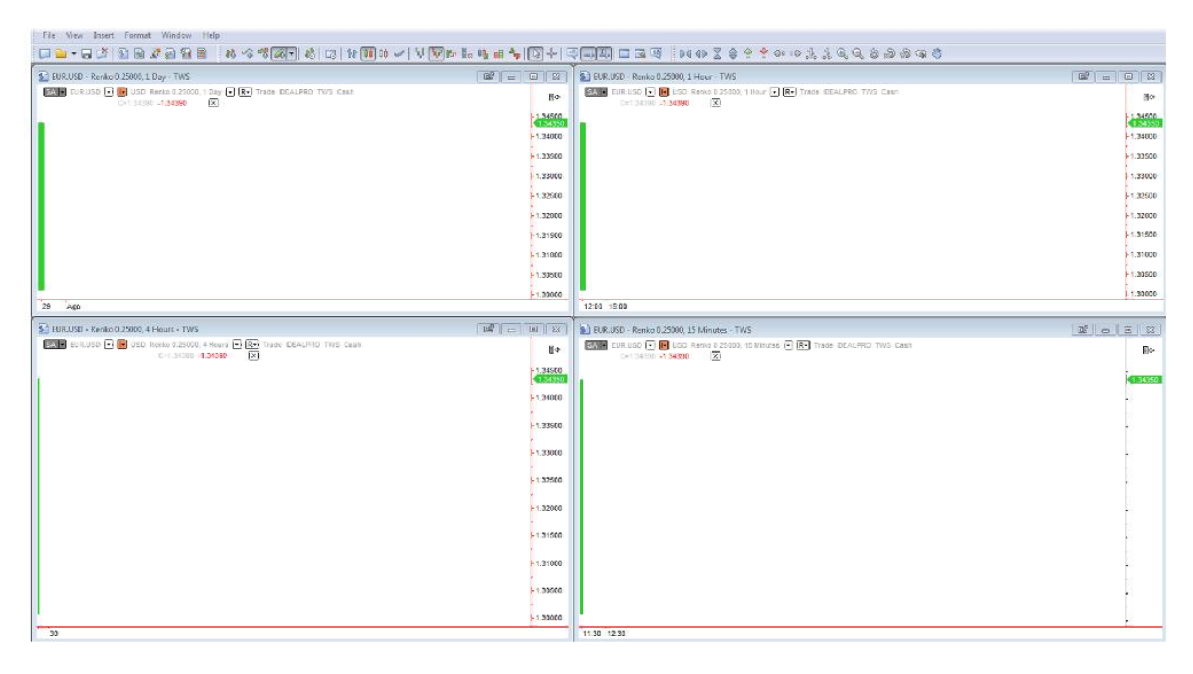

Even if I change now into EUR.USD symbol it's not changing to the original box sizes:

Even if reopen EURUSD workspace it stays the same.

If I close the workspace (having the EURUSD symbol) and I reopen the workspace, I get the NQU4 symbol again (this is quite bizarre):

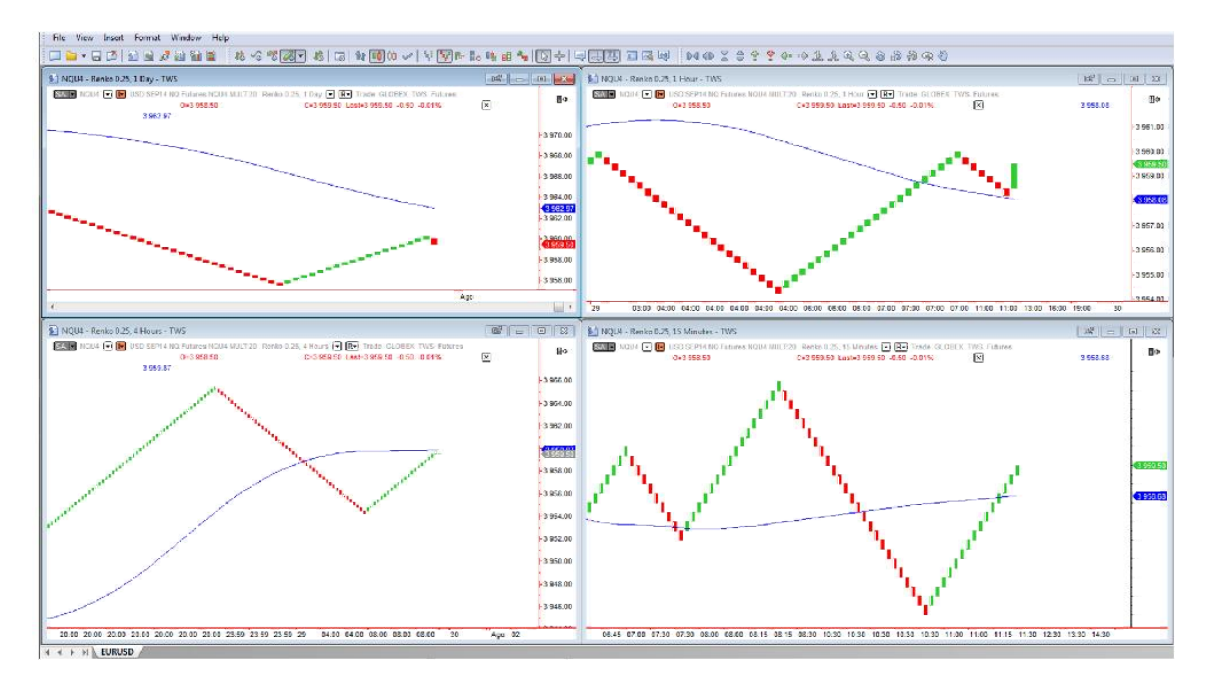

I could only find 2 ways of solving this.

First solution is to change symbol to EUR.USD, close Multicharts and restart it again from IB Mosaic. In that case I get the workspace and symbols correct:

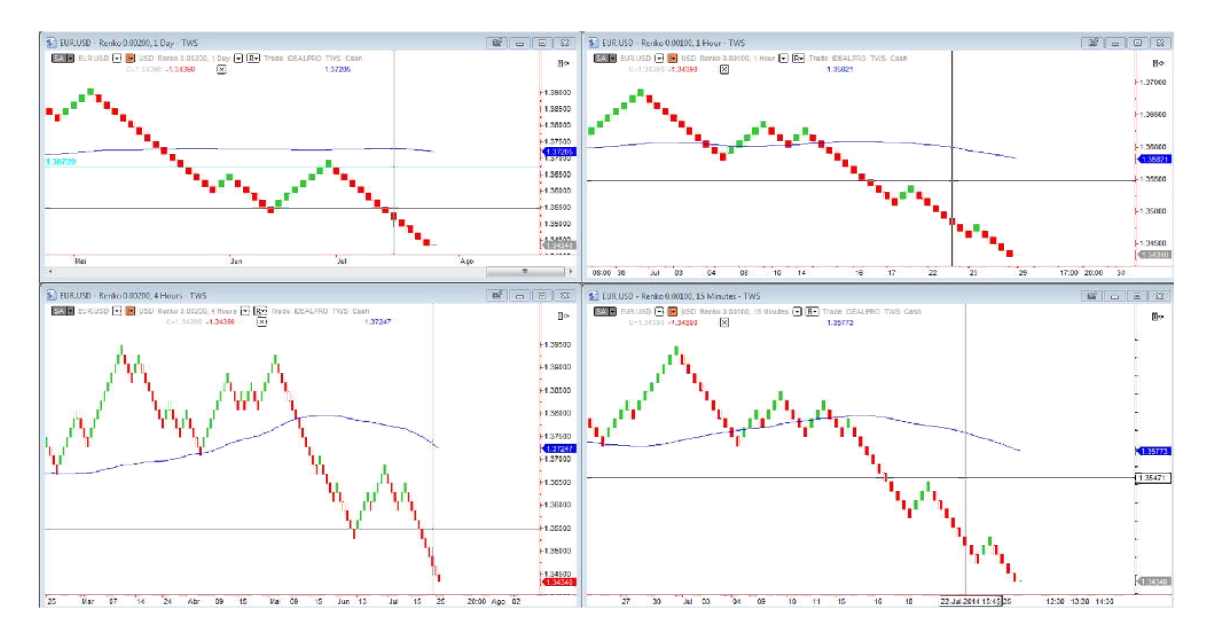

The other solution, to avoid closing the Multichart application, is a turnaround of several steps. First I close EURUSD workspace and stay only with NQU4 workspace:

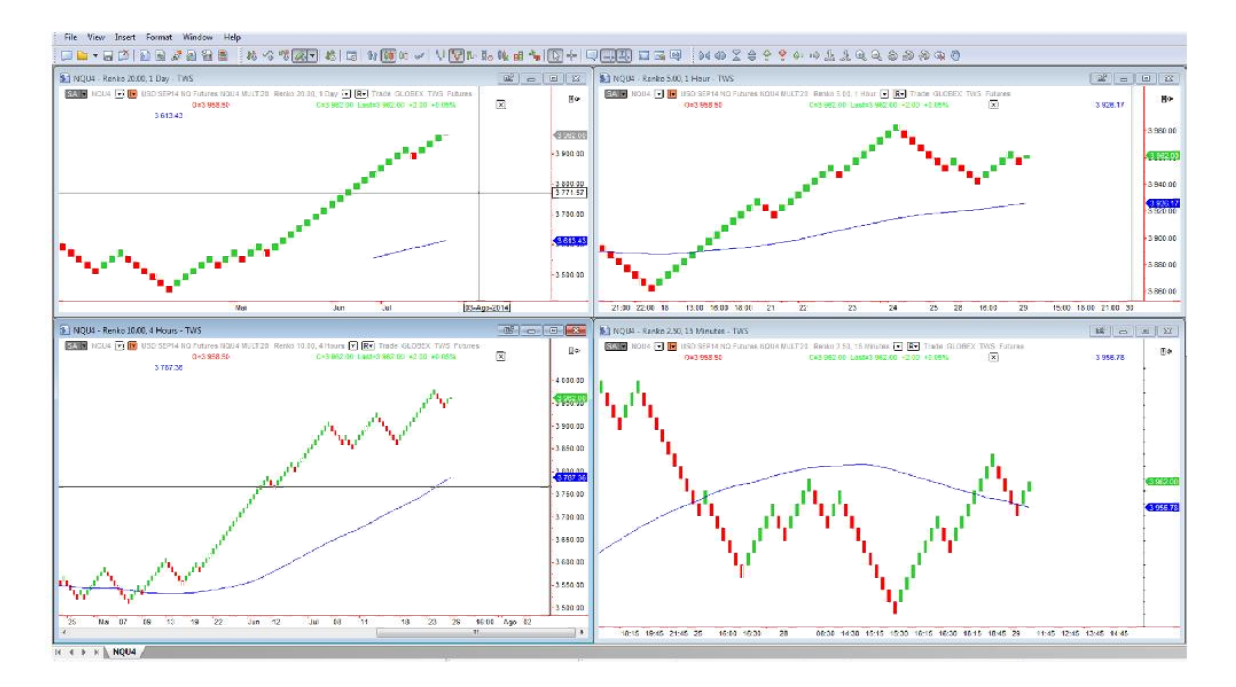

Then I change into EUR.USD symbol:

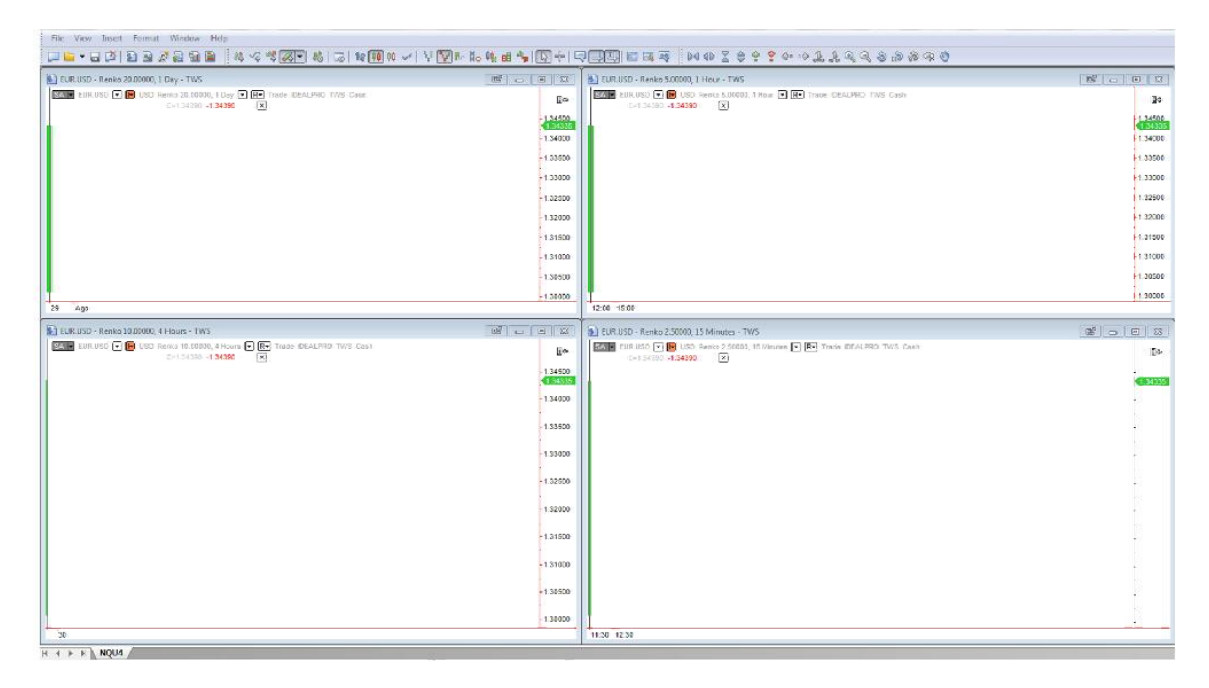

And only now I can open EURUSD

So in resume, if I'm watching NQU4 in workspace NQU4 and I want to see EURUSD symbols I have first to change symbol into EURUSD and only after I can open EURUSD workspace (if I do the other way it will not work).

Also, there no way I can have both workspaces opened and change only the symbol because, as soon as I display NQU4 symbol, the workspace EURUSD stays a mess and has to be closed.

In my opinion the workspace definitions should be maintained no matter what symbol is being displayed. This is the logic of having workspace definitions. No point in having Multicharts changing it arbitrarily.

Now if you imagine that one can have several symbols to look at, with completely different prices and different workspaces (with different box sizes), this becomes a complete confusion and turns Multicharts almost useless for renko charts (or at least useless to use and save workspaces).